Please Follow the instruction to install R and RStudio:

Go to: https://www.r-project.org/ and click on CRAN

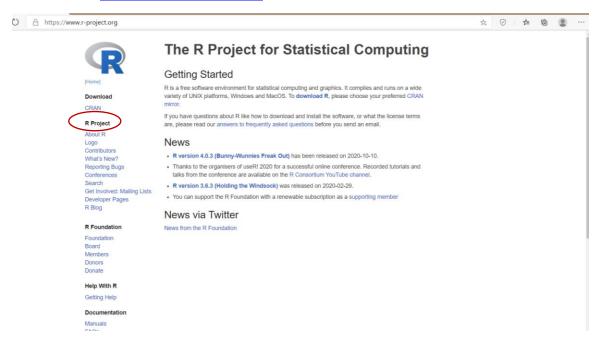

Search nearby location and select the link:

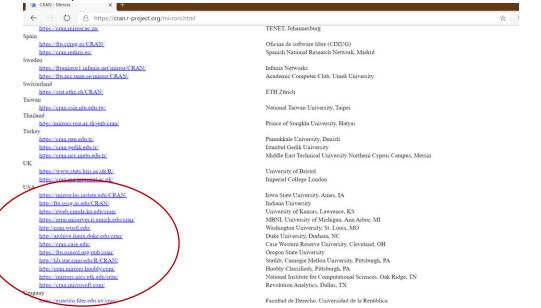

#### Please select based on your device

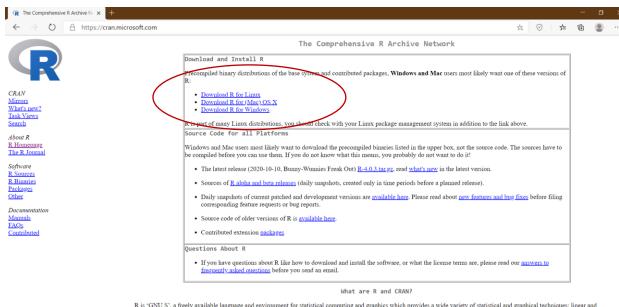

R is 'GNU S', a freely available language and environment for statistical computing and graphics which provides a wide variety of statistical and graphical techniques: linear and nonlinear modelling, statistical tests, time series analysis, classification, clustering, etc. Please consult the <u>R\_project homepage</u> for further information.

CRAN is a network of ftp and web servers around the world that store identical, up-to-date, versions of code and documentation for R. Please use the CRAN mirror nearest to you to minimize network load.

#### Download base R

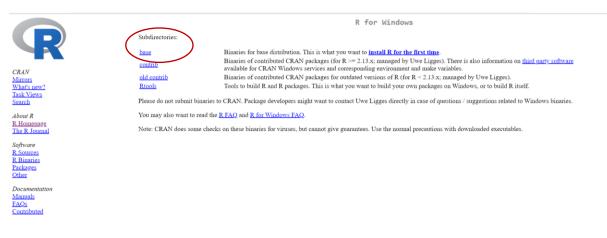

#### For my window pc (window)

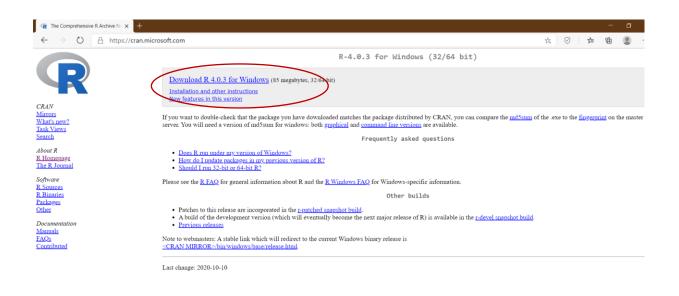

Select 32 or 64 bit based on your computer.

| R The Comprehensive R Archive N                                | +                                                                                                 |                                                                                                    |                                           |                  |                  | -               | 0          |
|----------------------------------------------------------------|---------------------------------------------------------------------------------------------------|----------------------------------------------------------------------------------------------------|-------------------------------------------|------------------|------------------|-----------------|------------|
| $\leftarrow$ $\rightarrow$ $\circlearrowright$ $\land$ https:/ | /cran.microsoft.com                                                                               |                                                                                                    |                                           | * 6              | ) 5              | 面               |            |
| R                                                              |                                                                                                   | R-4.0.3 for Window                                                                                                    | ws (32/64 bit)                            |                  |                  |                 |            |
|                                                                | Download R 4.0.3 for Windo<br>Installation and other instructions<br>New features in this version | WS (85 megabytes, 32/64 bit)                                                                                                    |                                           |                  |                  |                 |            |
| CRAN<br>Mirrors<br>What's new?                                 | If you want to double-check that t                                                                | <sup>1</sup> Setup - R for Windows 4.0.3 — 🗌                                                                                          | X AN, you can compare the md5su           | m of the .exe to | the <u>finge</u> | <u>print</u> on | the master |
| Task Views<br>Search                                           | server. You will need a version of                                                                | Select Components<br>Which components should be installed?                                                                            | ions                                      |                  |                  |                 |            |
| About R<br>R Homepage<br>The R Journal                         | Does R run under my versie     How do Lupdate packages i     Should Lrun 32-bit or 64-bi          | Select the components you want to install; clear the components you do not wan<br>install. Click Next when you are ready to continue. | tto                                       |                  |                  |                 |            |
| Software<br>R Sources                                          | Please see the <u>R FAQ</u> for general                                                           | ✓ Core Files                                                                                                    | MB mation.                                |                  |                  |                 |            |
| R Binaries<br>Packages<br>Other                                | <ul> <li>Patches to this release are in</li> </ul>                                                | Message translations 7.3                                                                                                    | MB                                        |                  |                  |                 |            |
| Documentation<br>Manuals                                       | <ul> <li>A build of the development</li> <li><u>Previous releases</u></li> </ul>                  |                                                                                                    | ailable in the <u>r-devel snapshot bu</u> | <u>ild</u> .     |                  |                 |            |
| EAQs<br>Contributed                                            | Note to webmasters: A stable link<br><u> <cran mirror="">/bin/windows</cran></u>                  | Current selection requires at least 205.5 MB of disk space.                                                                           | Cancel                                    |                  |                  |                 |            |
|                                                                | Last change: 2020-10-10                                                                           |                                                                                                    |                                           |                  |                  |                 |            |

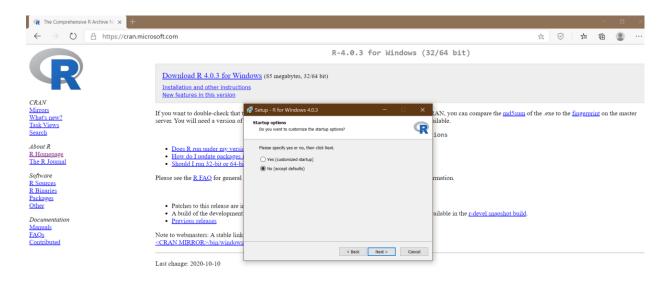

| R The Comprehensive R Archive N ×                                    | +                                                                                                    |                                                                               | - 0 ×                                                                                                  |
|----------------------------------------------------------------------|----------------------------------------------------------------------------------------------------|-------------------------------------------------------------------------------|----------------------------------------------------------------------------------------------------|
| ← → O A https://cran.microsoft.com                                   |                                                                                                    |                                                                               | 🖄 🕑 💆 🗰 🛢 …                                                                                            |
|                                                                      |                                                                                                    | R-4.0.3 for Windows (3                                                        | 32/64 bit)                                                                                             |
| R                                                                    | Download R 4.0.3 for Wind<br>Installation and other instruction<br>New features in this version                          |                                                                               |                                                                                                    |
| CRAN<br>Mirrors                                                      |                                                                                                    | 🖁 Setup - R for Windows 4.0.3 — 🗌 🗙                                           |                                                                                                    |
| What's new?<br>Task Views<br>Search                                  | If you want to double-check that t<br>server. You will need a version of                                                 | Select Start Henu Folder<br>Where should Setup place the program's shortcuts? | tAN, you can compare the <u>md5sum</u> of the .exe to the <u>fingerprint</u> on the master<br>nilable. |
| About R<br>R Homepage<br>The R Journal                               | <ul> <li>Does R run under my versie</li> <li>How do I update packages i</li> <li>Should I run 32-bit or 64-bi</li> </ul> | Setup will create the program's shortcuts in the following Start Menu folder. |                                                                                                    |
| Software<br><u>R Sources</u><br><u>R Binaries</u><br><u>Packages</u> | Please see the <u>R FAQ</u> for general                                                                                  | Browse                                                                        | rmation.                                                                                               |
| Other<br>Documentation<br>Manuals                                    | <ul> <li>Patches to this release are in</li> <li>A build of the development</li> <li><u>Previous releases</u></li> </ul> |                                                                               | ailable in the <u>r-devel snapshot build</u> .                                                         |
| EAQs<br>Contributed                                                  | Note to webmasters: A stable link<br><u> <cran mirror="">/bin/windows</cran></u>                                         | Don't create a Start Menu folder < Back Next > Cancel                         | -                                                                                                    |
|                                                                      | Last change: 2020-10-10                                                                                                  |                                                                               |                                                                                                    |

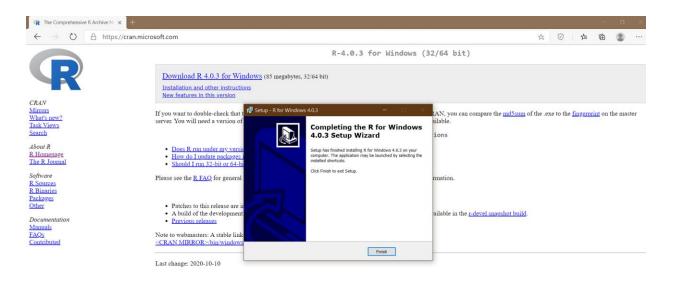

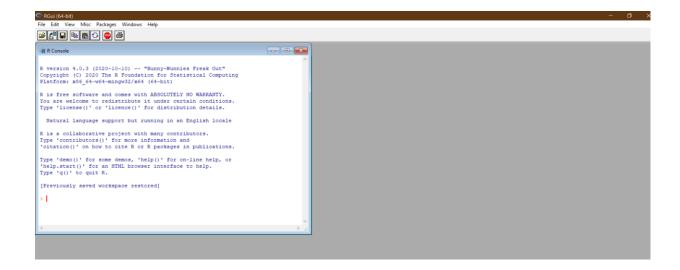

# Installing RStudio

#### Go to: https://rstudio.com/

Download Free version- RStudio Desktop (Current version 1.4.1103)

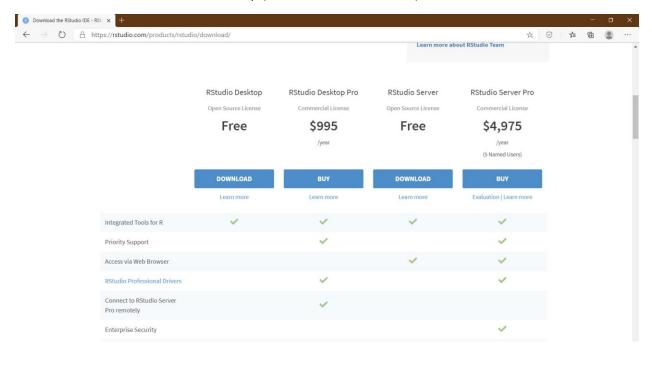

| dio IDE - RSt. × +                                                                   |                                                                                                    |                                                                                                    |     |                                                                                                    |
|--------------------------------------------------------------------------------------|----------------------------------------------------------------------------------------------------|----------------------------------------------------------------------------------------------------|-----|----------------------------------------------------------------------------------------------------|
| A https://rstudio.com/products/rstudio/download/#d                                   | lownload                                                                                                    |                                                                                                    | ☆ ( | the second second second second second second second second second second second second second second second se |
| RStudio Desktop 1.4.1103                                                             | - Release Notes                                                                                                    |                                                                                                    |     |                                                                                                    |
| 1. Install R. RStudio requires R 3.0.1+.                                             | RStudio Setup — 🗆                                                                                                    |                                                                                                    |     |                                                                                                    |
| 2. Download RStudio Desktop.                                                         | Welcome to RStudio Setup                                                                                                    | a state of the state of the sta |     |                                                                                                    |
| DOWNLOAD RSTUDIO FOR WIND<br>1.4.1103   156.96MB<br>Requires Windows 10/8/7 (64-bit) | Setup will guide you through the instalation of RStur<br>The recommended that you close all other application<br>before starting Setup. This will make it possible to up<br>relevant types mere without having to reboot your<br>computer.<br>Cick Next to continue. | ns .                                                                                                    |     |                                                                                                    |
| All Installers                                                                       |                                                                                                    |                                                                                                    |     |                                                                                                    |
| Linux users may need to import RStudio's                                             | Next >                                                                                                    | rating system's security polic                                                                                                    | y.  |                                                                                                    |
| RStudio requires a 64-bit operating system. If                                       | you are on a 32 bit system, you can use an older versio                                                                                                    | n of RStudio.                                                                                                    |     |                                                                                                    |
| os D                                                                                 | ownload                                                                                                    | Size SHA-256                                                                                                    |     |                                                                                                    |
| Windows 10/8/7                                                                       | RStudio-1.4.1103.exe                                                                                                    | 156.96 MB c3384189                                                                                                    |     |                                                                                                    |
| macOS 10.13+                                                                         | RStudio-1.4.1103.dmg                                                                                                    | 152.77 MB 20148bd6                                                                                                    |     |                                                                                                    |

| 1 |
|---|
|   |

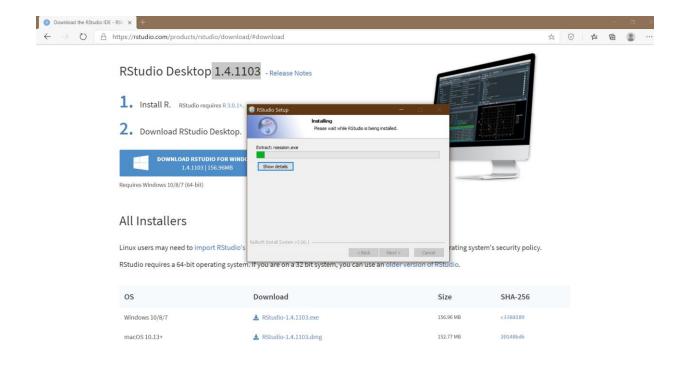

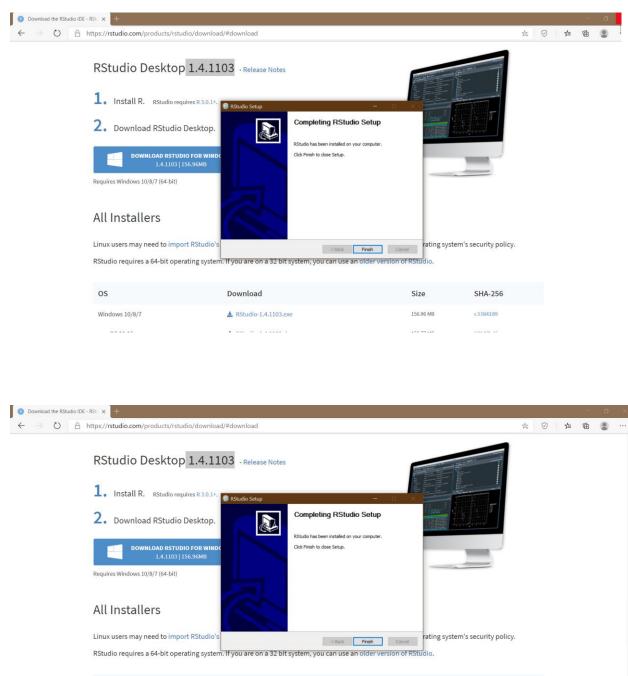

| OS             | Download               | Size      | SHA-256  |
|----------------|------------------------|-----------|----------|
| Windows 10/8/7 | 🛓 RStudio-1.4.1103.exe | 156.96 MB | c3384189 |
| macOS 10.13+   | L RStudio-1.4.1103.dmg | 152.77 MB | 20148bd6 |

| O Untitled1 ×                                                                                                    |          |                                    | Environment History Cor                                                                                                    | mactions Tutovial                                   | -0                    |  |
|----------------------------------------------------------------------------------------------------|----------|------------------------------------|----------------------------------------------------------------------------------------------------|-----------------------------------------------------|-----------------------|--|
| CIC   Source on Save   Q / -                                                                                                    | - Pup    | ► Source • ₹                       | Contract of the second second |                                                     | = List • 🕲            |  |
| 1                                                                                                    | -⇒ Kun 1 | R + 📑 Global Environment +<br>Data |                                                                                                    |                                                     | Q                     |  |
|                                                                                                    |          |                                    | 5                                                                                                    | 4                                                   |                       |  |
|                                                                                                    |          |                                    | O fit.glm                                                                                                    | List of 30                                          | Q                     |  |
|                                                                                                    |          |                                    | Values                                                                                                    |                                                     | -                     |  |
|                                                                                                    |          | g]m.pre                            | glm.pred                                                                                                    | chr [1:5000] "No" "No" "No" "No" "No                | " "No" "No" "No" "No" |  |
|                                                                                                    |          |                                    | glm.probs                                                                                                    | Named num [1:5000] 0.001994 0.009981                | 0.000566 0.002404 0   |  |
|                                                                                                    |          |                                    |                                                                                                    | 10000L                                              |                       |  |
|                                                                                                    |          |                                    |                                                                                                    | chr [1:5000] "No" "No" "No" "No" "No" "No" "No" "No |                       |  |
|                                                                                                    |          |                                    |                                                                                                    |                                                     |                       |  |
|                                                                                                    |          |                                    |                                                                                                    | int [1:5000] 5001 5359 5185 9280 101                |                       |  |
|                                                                                                    |          |                                    | x                                                                                                    | int [1:100000] 1 2 3 4 5 6 7 8 9 10                 |                       |  |
|                                                                                                    |          |                                    | Files Plots Packages H                                                                                                    | lelp Viewer                                         | -                     |  |
|                                                                                                    |          |                                    | (a =) P Zoon P Exp                                                                                                    |                                                     |                       |  |
| 1:1 (Top Level) :                                                                                                    |          | R Script :                         |                                                                                                    |                                                     |                       |  |
| onsole Terminal × Jobs ×                                                                                                    |          | -0                                 |                                                                                                    |                                                     |                       |  |
| -/ 10                                                                                                    |          |                                    |                                                                                                    |                                                     |                       |  |
| is free software and comes with ABSOLUTELY NO WARRANTY.                                                                                                    |          | •                                  |                                                                                                    |                                                     |                       |  |
|                                                                                                    |          |                                    |                                                                                                    |                                                     |                       |  |
|                                                                                                    |          |                                    |                                                                                                    |                                                     |                       |  |
| <pre>ype 'license()' or 'licence()' for distribution details. Natural language support but running in an English locale is a collaborative project with many contributors. ype 'contributors()' for more information and</pre>                                                                                                    |          | - 1                                |                                                                                                    |                                                     |                       |  |
| <pre>ype 'license()' or 'licence()' for distribution details. Natural language support but running in an English locale is a collaborative project with many contributors. ype 'contributors()' for more information and citation()' on how to cite R or R packages in publications. ype 'demo()' for some demos, 'help()' for on-line help, or help.start()' for an HTM. browser interface to help.</pre>                                                                                                    |          |                                    |                                                                                                    |                                                     |                       |  |
| <pre>ype 'license()' or 'licence()' for distribution details. Natural language support but running in an English locale is a collaborative project with many contributors. ype 'contributors()' for more information and citation()' on how to cite R or R packages in publications. ype 'demo()' for some demos, 'help()' for on-line help, or help.start()' for an HTML browser interface to help. ype 'q()' to quit R.</pre>                                                                                                    |          |                                    |                                                                                                    |                                                     |                       |  |
| <pre>iou are welcome to redistribute it under certain conditions.<br/>yope 'license()' or 'licence()' for distribution details.<br/>Natural language support but running in an English locale<br/>t is a collaborative project with many contributors.<br/>yope 'contributors()' for more information and<br/>citation()' on how to cite R or R packages in publications.<br/>Type 'demo()' for some demos, 'help()' for on-line help, or<br/>help.start()' for an HTM browser interface to help.<br/>Yope 'q()' to quit R.<br/>Workspace loaded from ~/.RData]</pre> |          |                                    |                                                                                                    |                                                     |                       |  |